## GETTING CONNECTED WITH THE **A-STATE CONNECT APP**

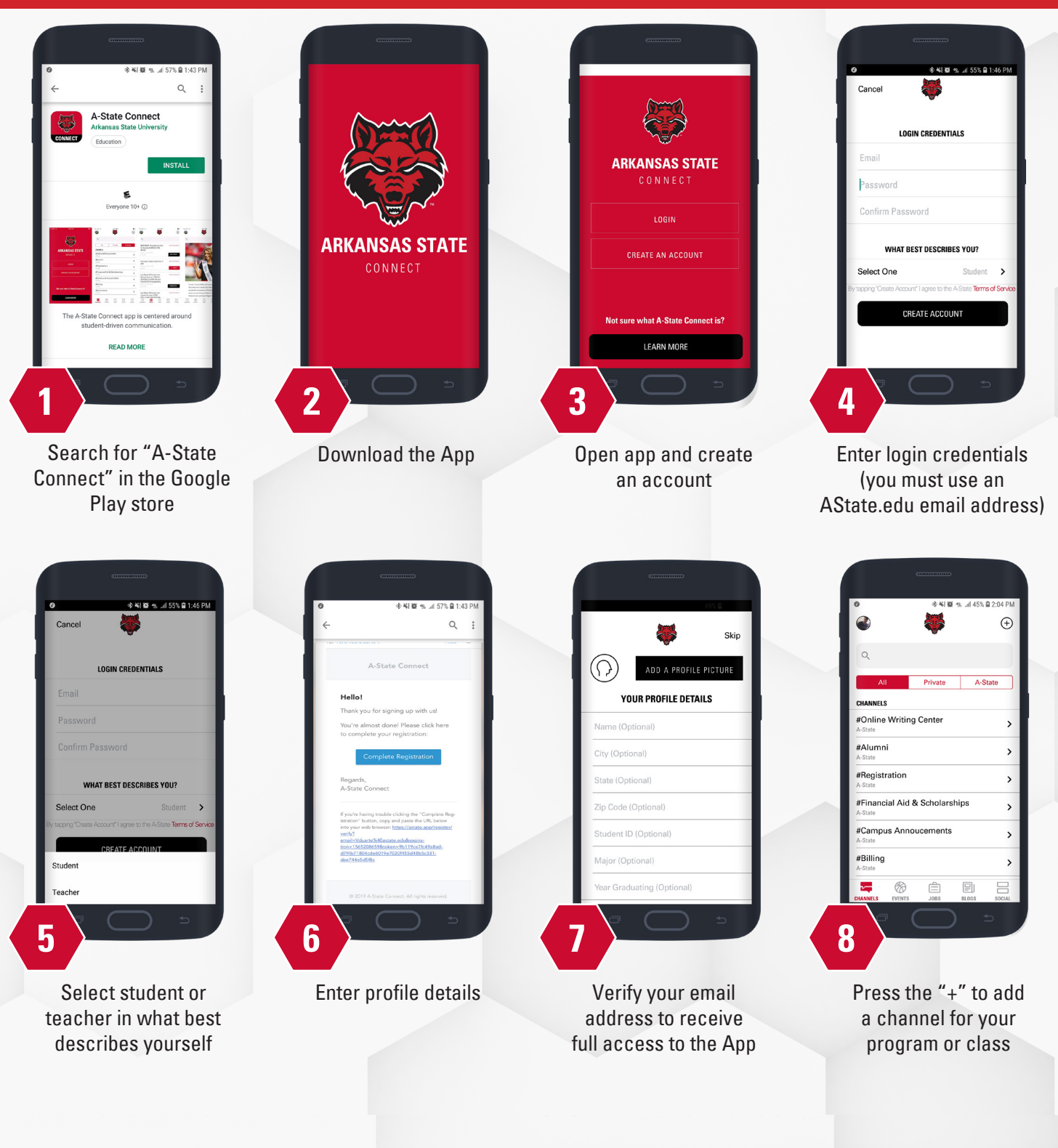

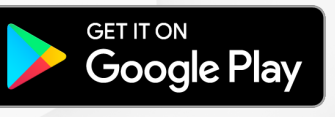

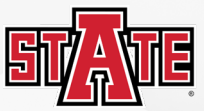

**ARKANSAS STATE** UNIVERSI